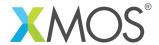

## A startKIT ADC demo

This applications provides a very simple example of using the ADC module. It uses the on-chip ADC in one shot mode (a trigger is called every 200ms from a timer) and then reads the 4 values after conversion complete notification received. It also shows an example of a select (wait on multiple events) because it also listens to the button, and lights additional LEDs when that is pressed.

## Required tools and libraries

- xTIMEcomposer Tools Version 14.0
- startKIT support library (lib\_startkit\_support) Version 1.0.0

## Required hardware

This application note is designed to run on the XMOS startKIT.

## **Prerequisites**

- This document assumes familiarity with the XMOS xCORE architecture, the XMOS GPIO library, the XMOS tool chain and the xC language. Documentation related to these aspects which are not specific to this application note are linked to in the references appendix.
- For descriptions of XMOS related terms found in this document please see the XMOS Glossary<sup>1</sup>.

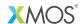

Copyright © 2015, All Rights Reserved.

Xmos Ltd. is the owner or licensee of this design, code, or Information (collectively, the "Information") and is providing it to you "AS IS" with no warranty of any kind, express or implied and shall have no liability in relation to its use. Xmos Ltd. makes no representation that the Information, or any particular implementation thereof, is or will be free from any claims of infringement and again, shall have no liability in relation to any such claims.

http://www.xmos.com/published/glossarv